$\frac{5}{5}$  ( )

 $1$  $1.1$ 

 $\text{(Euler)}$  $\mathop{\rm Rung}\nolimits$ Runge-Kutta

 $1.2$ 

 $(1)$  (2)  $(2)$ 

 $\overline{a}$ 

 $J(a) = \lim_{h \to 0} \frac{1}{h}$  - -  $(1)$ 

$$
h \to 0
$$
  

$$
D_h \equiv (f(a+h) - f(a))/h
$$

$$
D_h - f'(a) = \frac{h}{2} f''(\xi) = O(h); \quad a < \xi < a + h \tag{2}
$$

(1) 
$$
D_h
$$

$$
\frac{f(a) - f(a - h)}{h} = f'(a) - \frac{h}{2}f''(\xi); \quad a - h < \xi < a \tag{3}
$$

$$
\frac{f(a+h/2) - f(a-h/2)}{h} = f'(a) + \frac{h^2}{48} (f'''(\xi_1) + f'''(\xi_2)),
$$
  
for  $a - h/2 < \xi_1, \xi_2 < a + h/2$  (4)

$$
f''(a) = \frac{1}{h^2} \{ f(a+h) + f(a-h) - 2f(a) \} + O(h^2)
$$
\n(5)

 $1.3$  $3<sub>5</sub>$ 

$$
y'(t) = f(t, y(t)), \quad y(0) = a
$$
\n
$$
h \qquad y(t) \to Y(t)
$$
\n(6)

(7)  
\n
$$
Y(t+h) = Y(t) + hf(t, Y(t))
$$
\n
$$
Y(h) = a + hf(0, a), Y(2h) = Y(h) + hf(h, Y(h)), \cdots
$$
\n
$$
(7) \t\t (7) \t\t (7) \t\t (Fuler)
$$
\n
$$
h
$$

 $($  4  $)$  $(Runge-Kutta)$ 

$$
Y_{n+1} = Y_n + h \sum_{i}^{s} b_i k_i
$$
  

$$
k_i = f(t_n + c_i h, Y_n + h \sum_{j=1}^{s} a_{ij} k_j)
$$
 (8)

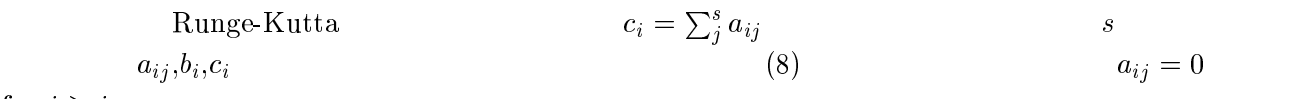

for  $j\geq i$ 

$$
T_{n+1} \equiv \frac{1}{h} \left( Y_{n+1} - Y_n - h \sum_{i=1}^{s} b_i k_i \right) \tag{9}
$$

$$
T_{n+1} = O(h^p) \qquad p \qquad p \ge 1 \qquad k_i \qquad h \tag{8}
$$

$$
k_i = f(t_n, Y_n) + O(h) = Y'_n + O(h)
$$
\n(10)

 $(9)$  Runge-Kutta

$$
\sum_{i=1}^{s} b_i = 1 \tag{11}
$$

$$
s = 1
$$
  
\n
$$
a_{11} = c_1 = 0
$$
  
\n
$$
s = 2
$$
  
\n
$$
c_i = \sum_{j}^{s} a_{ij}
$$
  
\n
$$
c_1 = 0, a_{21} = c_2
$$
  
\n
$$
b_2c_2 = 1/2
$$
  
\n
$$
b_2c_2 = 1/2
$$
  
\n
$$
a_{21}, b_1, b_2, c_1, c_2
$$
  
\n
$$
b_1 + b_2 = 1
$$
  
\n
$$
b_1 + b_2 = 1
$$
  
\n
$$
b_1 + b_2 = 1
$$
  
\n
$$
b_1 + b_2 = 1
$$
  
\n
$$
b_1 + b_2 = 1
$$
  
\n
$$
b_1 + b_2 = 1
$$
  
\n
$$
a_{21}, b_1, b_2, c_1, c_2
$$

Runge-Kutta

$$
Y_{n+1} - Y_n = \frac{h}{6}(k_1 + 2k_2 + 2k_3 + k_4)
$$
\n(12)

$$
k_1 = f(t_n, Y_n), k_2 = f(t_n + \frac{h}{2}, Y_n + \frac{h}{2}k_1)
$$
  
\n
$$
k_3 = f(t_n + \frac{h}{2}, Y_n + \frac{h}{2}k_2), \quad k_4 = f(t_n + h, Y_n + hk_3)
$$
  
\n
$$
O(h^4)
$$
\n(13)

- $\overline{4}$ 

$$
y'' + 10y' + 16y = 0, \quad y(0) = 1, y'(0) = 0 \tag{14}
$$

(14)  
\n
$$
y'_1 = y_2
$$
,  $y'_2 = -16y_1 - 10y_2$ ,  $y_1(0) = 1$ ,  $y_2(0) = 0$  (15)

$$
y(t) = \frac{1}{3}(4e^{-2t} - e^{-8t})
$$
\n(16)

$$
Y_n^{(1)} = \frac{1}{3} \{ 4(1 - 2h)^n - (1 - 8h)^n \}
$$
 (17)

(16) (17) 
$$
h \to 0
$$
  
\n $|1 - 2h| < 1$   $|1 - 8h| < 1$   
\n $1/8 < h < 1/4$   $(1 - 8h)^n$   $h > 1/4$ 

 $j = 0, 1, ...N - 1$  $t_j = jh$  $-11$   $-1$   $-1$   $-1$   $-2$   $-1$   $-2$   $-1$  $-2n - 2$   $-2$   $-2$   $-2$   $-1$ ,  $-2$   $-2$  $-1$   $-1$   $n$ ,  $-2$   $-2$   $n$ 

```
external f,g
ti=0.0tf=2.0y0=0.0x0=1.0n=10call euler(f,g,ti,tf,n,x0,y0)
stop
_{\rm end}function f(t, x, y)f = yendfunction g(t, x, y)g=-16.0*x-10.0*y_{\rm end}
```

```
subroutine euler(f,g,ti,tf,n,x0,y0)
external f,g
dt = (tf-ti)/real(n)t=tix=x0y=y0do 10 i=1, nif (mod(i,1).eq.0) then
   write (6,100) t, x
    format(5x, 2f10.4)endif
  t=t+dtx=x+dt*f(t, x, y)y=y+dt*g(t,x,y)continue
```
100

10

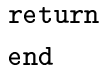

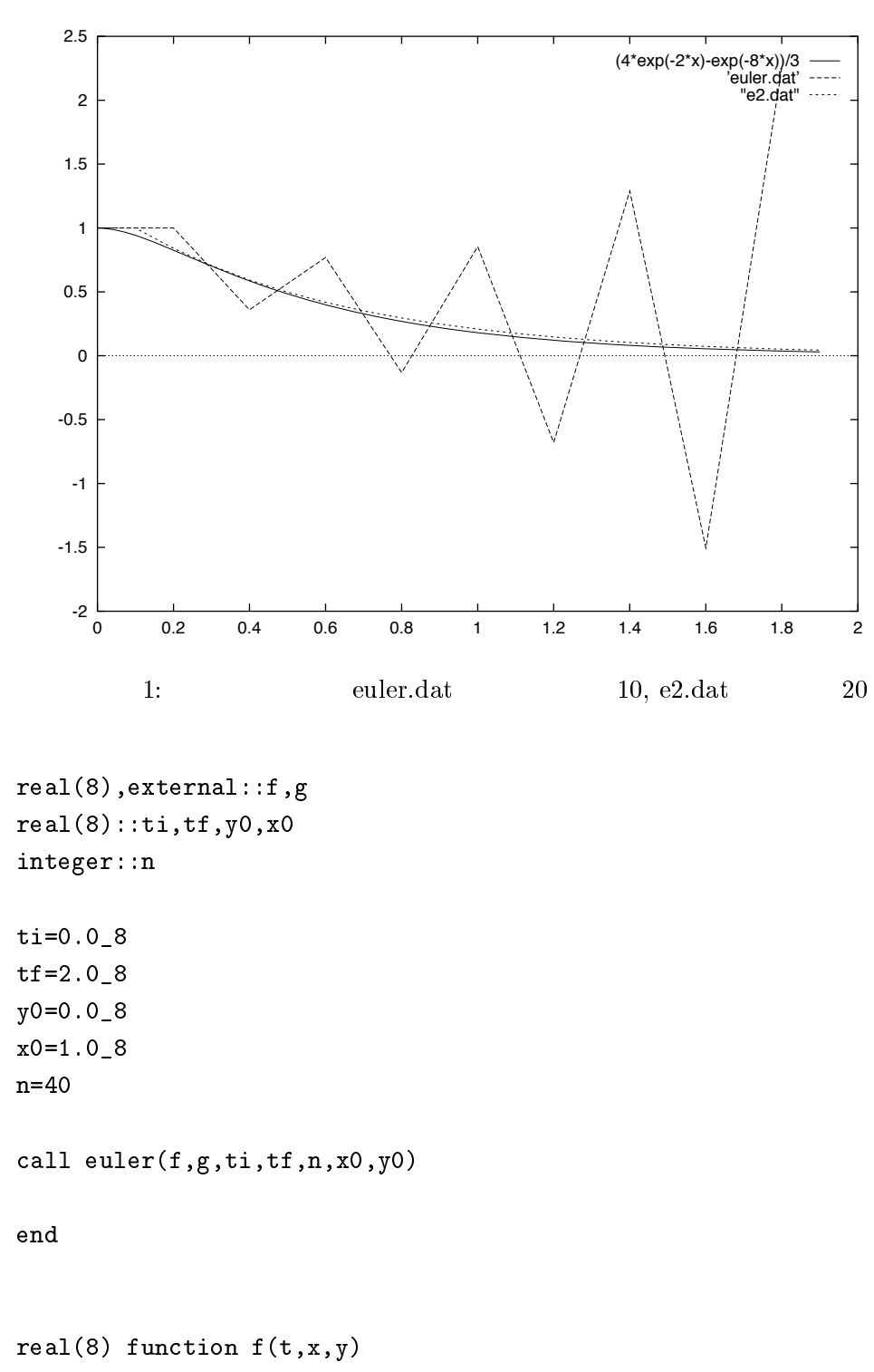

 $real(8):$ : t,x,y

```
f = y_{\rm end}real(8) function g(t, x, y)real(8):: t, x, y
 g=-16.08*x-10.08*y_{\rm end}!!!!!!subroutine!!!!!!!
subroutine euler(f,g,ti,tf,n,x0,y0)real(8), external::f,g
real(8)::ti, tf, y0, x0, t, dt, x, yinteger:n
dt = (tf-ti)/nt=tix=x0y=y0do i=1,nprint'(5x,2f20.8)', t, x
t=t+dtx=x+dt*f(t,x,y)y=y+dt*g(t,x,y)enddo
return
end subroutine
  Fortran90
#include <stdio.h>
#include <math.h>
```

```
double f(double, double, double);
double g(double, double, double);
void euler(double (*)(double,double,double), double (*)(double,double,double),
   double, double, int, double, double);
main()\left\{ \right.double ti, tf, y0, x0;
  int n;
  ti = 0.0;tf = 2.0;y0 = 0.0;x0 = 1.0;n = 10;\text{euler}(f,g,ti,tf,n,x0,y0);return 0;
\mathbf{1}double f(double t, double x, double y)
\left\{ \right.return y;
\mathbf{)}double g(double t, double x, double y)
\mathcal{L}return -16.0 * x - 10.0 * y;
\mathbf{L}void euler(double (*f)(double,double,double), double (*g)(double,double,double),
   double ti, double tf, int n, double x0, double y0)
\sqrt{ }int i;
  double dt, t, x, y;
  dt = (tf - ti)/(double)n;t = ti;x = x0;y = y0;
```

```
for(i = 1; i \le n; i++){
  if ((i % 1) == 0)4 3
%
 3
%
54	 	-
/
  \mathcal{F}t = dt;-
 &   	-
	/
    &   
	-
	/
 \, \,return;
\mathcal{F}\,c
```

$$
y'' = -0.1y' - y, \quad y(0) = 1, y'(0) = 0 \tag{18}
$$
\n
$$
y(t) = \exp(-0.05t)\cos(t\sqrt{3.99}/2)
$$

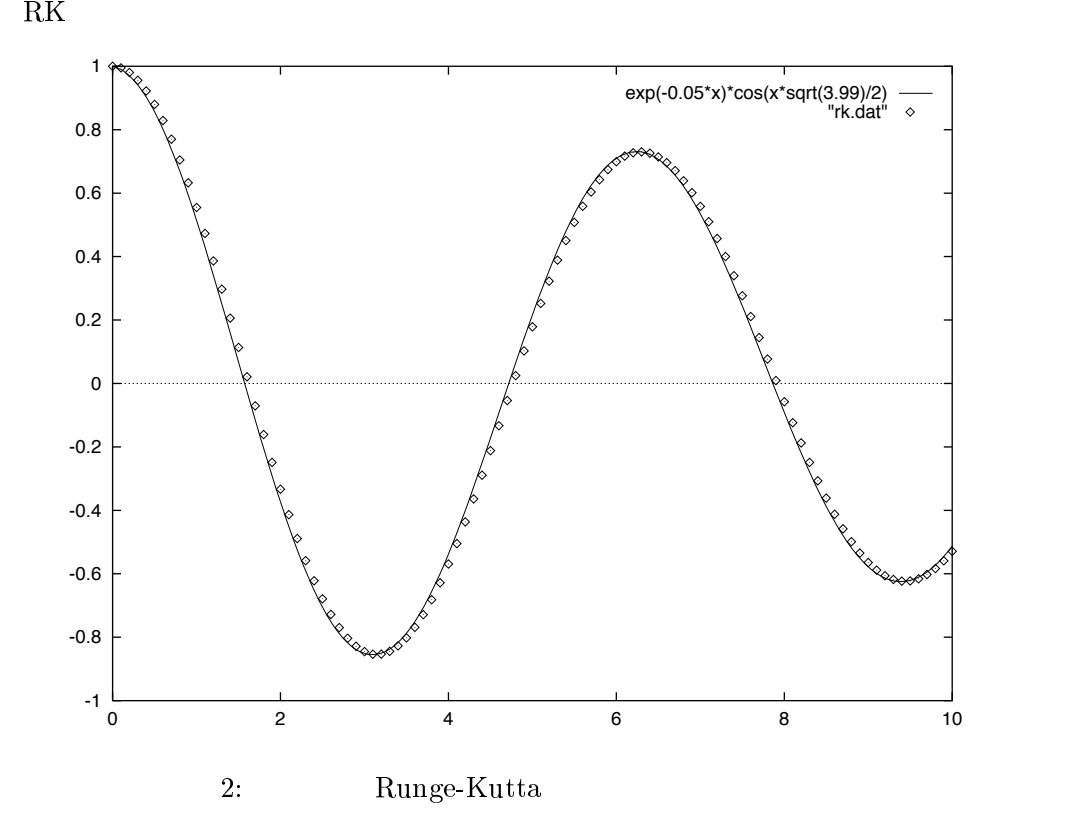

```
external f,g
t = 0.0tf=10.0y0=0.0x0=1.0n=100call rk4(f,g,ti,tf,n,x0,y0)stop
_{\rm end}function f(t, x, y)f = yendfunction g(t, x, y)g=-x-0.1*y_{\rm end}
```

```
subroutine rk4(f,g,ti,tf,n,x0,y0)
external f,g
dt = (tf-ti)/real(n)t=tix=x0y=y0dt2=dt/2.0do 10 i=0, nif (mod(i,1).eq.0) then
    write (6,100) t, x
    format(5x, 2f10.4)endifdx1=dt*f(t, x, y)dy1=dt*g(t,x,y)dx2=dt*f(t+dt2, x+dx1/2.0, y+dy1/2.0)
```
100

```
dy2=dt*g(t+dt2, x+dx1/2.0, y+dy1/2.0)dx3 = dt * f(t + dt2, x + dx2/2.0, y + dy2/2.0)dy3 = dt * g(t + dt2, x + dx2/2.0, y + dy2/2.0)dx4=dt*f(t+dt, x+dx3, y+dy3)dy4=dt*g(t+dt, x+dx3, y+dy3)t=t+dtx=x+(dx1+2.0*dx2+2.0*dx3+dx4)/6.0y=y+(dy1+2.0*dy2+2.0*dy3+dy4)/6.0
 10
        continue
        endFortran 90
real(8), external::f,g
real(8)::ti, tf, y0, x0integer: nti=0.08tf=10.08y0=0.08x0=1.08n=200call rk4(f,g,ti,tf,n,x0,y0)end
real(8) function f(t, x, y)real(8):: t, x, y
 f = yend
real(8) function g(t, x, y)real(8):: t, x, y
 g=-x-0.1-8*yend
!!!!!subroutine!!!!!!
subroutine rk4(f,g,ti,tf,n,x0,y0)
```

```
real(8), external::f,g
real(8)::ti,tf,y0,x0,t,dt,x,y,dt2,dx1,dx2,dx3,dx4,dy1,dy2,dy3,dy4
integer: ndt = (tf-ti)/nt=tix=x0y=y0dt2=dt/2.0.8do i=0,nprint'(5x, 2f20.8), t, x
dx1=dt*f(t,x,y)dy1=dt*g(t,x,y)dx2=dt*f(t+dt2, x+dx1/2.0_8, y+dy1/2.0_8)dy2=dt*g(t+dt2, x+dx1/2.0_8, y+dy1/2.0_8)dx3=dt*f(t+dt2, x+dx2/2.0_8, y+dy2/2.0_8)dy3 = dt * g(t + dt2, x + dx2/2.0_8, y + dy2/2.0_8)dx4=dt*f(t+dt, x+dx3, y+dy3)dy4=dt*g(t+dt, x+dx3, y+dy3)t=t+dtx=x+(dx1+2.08*dx2+2.08*dx3+dx4)/6.08y=y+(dy1+2.0_8*dy2+2.0_8*dy3+dy4)/6.0_8
enddo
end subroutine
           \mathcal{C}#include <stdio.h>
#include <math.h>
double f(double, double, double);
double g(double, double, double);
void rk4(double (*)(double,double,double), double (*)(double,double,double),
   double, double, int, double, double);
main()
```

```
\{
```

```
double ti, tf, y0, x0;
  int n;
  ti = 0.0;tf = 10.0;y0 = 0.0;x0 = 1.0;n = 100;rk4(f,g,ti,tf,n,x0,y0);return 0;
\mathcal{F}double f(double t, double x, double y)
\left\{ \right.return y;
\mathcal{F}double g(double t, double x, double y)
\mathcal{L}return -x - 0.1 * y;
\mathcal{F}void rk4(double (*f)(double,double,double), double (*g)(double,double,double),
   double ti, double tf, int n, double x0, double y0)
\left\{ \right.int i;
  double dt, dt2, t, x, y;
  double dx1, dx2, dx3, dx4;
  double dy1, dy2, dy3, dy4;
  dt = (tf - ti)/(double)n;t = ti;x = x0;y = y0;dt2 = dt / 2.0;for(i = 0; i <= n; i++){
    if ((i \ \frac{9}{6} 1) == 0)printf (" \frac{1}{2}10.4g \frac{1}{2}10.4g \n", t,x);
```
-  - /  - / -  & - & - & /  $\alpha$  , and a set  $\alpha$  , and  $\alpha$  and  $\alpha$  , and  $\alpha$  , and  $\alpha$  , and  $\alpha$  , and  $\alpha$  , and  $\alpha$  , and  $\alpha$  , and  $\alpha$  , and  $\alpha$  , and  $\alpha$  , and  $\alpha$  , and  $\alpha$  , and  $\alpha$  , and  $\alpha$  , and  $\alpha$  , and  $\alpha$  , and  $\alpha$  , a  $\blacksquare$  . The set of the set of the set of the set of the set of the set of the set of the set of the set of the set of the set of the set of the set of the set of the set of the set of the set of the set of the set of the  $\blacksquare$  . The set of the set of the set of the set of the set of the set of the set of the set of the set of the set of the set of the set of the set of the set of the set of the set of the set of the set of the set of the -%  & - & -<sup>7</sup> & 7/  $\mathbb{R}^n$  , and  $\mathbb{R}^n$  , and  $\mathbb{R}^n$  , and  $\mathbb{R}^n$  , and  $\mathbb{R}^n$  , and  $\mathbb{R}^n$  , and  $\mathbb{R}^n$  , and  $\mathbb{R}^n$  , and  $\mathbb{R}^n$  , and  $\mathbb{R}^n$  , and  $\mathbb{R}^n$  , and  $\mathbb{R}^n$  , and  $\mathbb{R}^n$  , and  $t \neq dt$ ;  $\mathbf{A}$  and  $\mathbf{A}$  and  $y$  +=  $(dy1 + 2.0 * dy2 + 2.0 * dy3 + dy4) / 6.0;$  $\mathcal{L}$ return;

<sup>2</sup>

 $\mathbf{r}$ 

1.5  $\begin{array}{lll} \text{5} & \text{Runge-Kutta} \end{array}$ 

 $98$ 

$$
\ddot{r}_n = 2 \exp(-r_n) - \exp(-r_{n-1}) - \exp(-r_{n+1}) \tag{19}
$$

 $\boldsymbol{r}_n$ 

$$
\psi_n \ddot{\psi}_n - \dot{\psi}_n^2 = \psi_{n-1} \psi_{n+1} - \psi_n^2 \tag{20}
$$

$$
S_n = \ln \psi_n, \quad r_n = 2S_n - S_{n+1} - S_{n-1} \tag{21}
$$

 $(19)$ 

$$
\psi_n = 2 + \sin(2\pi n/N), \quad \dot{\psi}_n = 0 \tag{22}
$$

 $\left( N \right. \qquad \qquad N=50$ 

$$
q_n = \exp(-r_n) - 1 \tag{23}
$$

(10,80  
\n
$$
(t, n, q_n)
$$
\n
$$
t = 0
$$
\n
$$
t = 100
$$
\n
$$
t = 100
$$
\n
$$
t = 100
$$
\n
$$
t = 100
$$
\n
$$
t = 100
$$
\n
$$
t = 100
$$
\n
$$
t = 100
$$
\n
$$
t = 100
$$
\n
$$
t = 100
$$
\n
$$
t = 100
$$
\n
$$
t = 100
$$
\n
$$
t = 100
$$
\n
$$
t = 100
$$
\n
$$
t = 100
$$
\n
$$
t = 100
$$

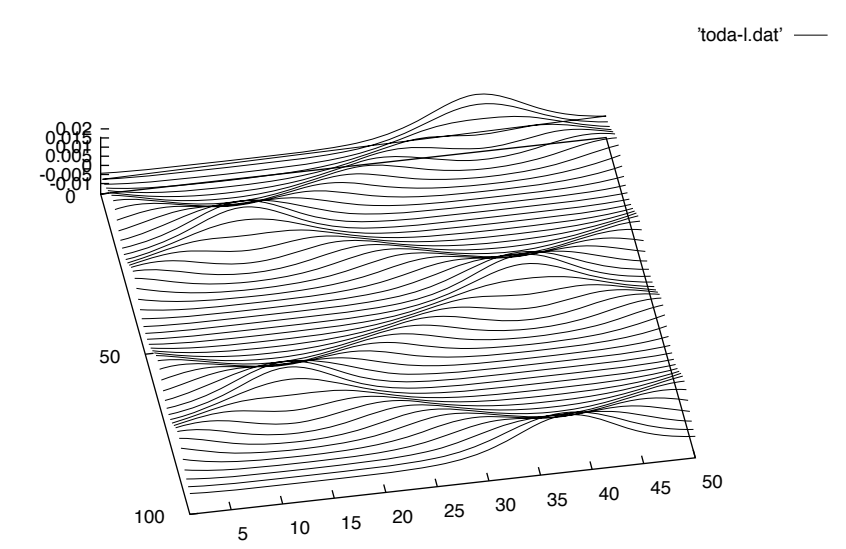

 $3:$ 

 $100(= 50 \times 2)$  $\left( 2\right)$ 

 $\mid \mid$  1

Fortran 77

\n
$$
q(0:n+1), p(0:n+1), s(0:n+1), pi
$$
\nukq

\n
$$
\psi_n, p_n = \dot{\psi}_n, q_n, \pi
$$
\nrkq

 $\frac{4}{1}$ 

```
\text{parameter}(n=50, \text{mmm}=50)
```

```
 外部パラメータとして格子点の数  と時間発展のサイクルの終了 
c and the state of the state of the state of the state of the state of the state of the state of the state of the state of the state of the state of the state of the state of the state of the state of the state of the stat
           implicit real*8 (a-h, o-z)c \qquad \qquad a-h, o-zreal*8 q(0:n+1), p(0:n+1), qd(0:n+1), pd(0:n+1)real*8 s(0:n+1)real*8 t,pi

 	9		 	
           open(1,file='toda.dat')c toda.dat
           dt = 5.d - 5c in the state of the state of the state of the state of the state of the state of the state of the state of the state of the state of the state of the state of the state of the state of the state of the state of the state
           tend=1.d2\mathbf cntime=int(tend/dt)/mmm
 内側の時間ループ ncycle=mmm
の時間
c initial condition
             t=0.d0pi=4.d0*datan(1.d0)do j=0, n+1q(j)=dsin(2.d0*pi*dble(j)/dble(n))+2.d0
             p(j)=0.0d0 初期条件は ! に正弦波をいれ、その速度は 
 とする。 enddo
             q(0)=q(n)q(n+1)=q(1)p(0)=p(n)
```

```
p(n+1)=p(1)\mathbf cdo j=1,n9-

!9&
!9&&
!9

c s(j) q_{-}jwrite(1, *) t, dble(j), s(j)enddo
c Main routine
    do 1=1, ncycle
     write(*, *) 1
\sim 1, 2,,,,ncycle
     do i=1, ntimec and the set of the set of the set of the set of the set of the set of the set of the set of the set of the set of the set of the set of the set of the set of the set of the set of the set of the set of the set of the set
     t=t+dt 時間発展 call rk4(q,p,qd,pd,dt,n)c Runge-Kutta
    do j=0, n+1q(j) = qd(j)p(j)=pd(j)\zetaenddo
    enddo

 内回りの計算の終了 c output of the data ( and )
do j=1,n9-

!9&
!9&&
!9

      write(1, *) t, dble(j), s(j)write(1, *)do j=0, n+1
```

```
q(j) = qd(j)p(j)=pd(j)enddo
       enddo
c Main routine is over.
\mathbf{1}close(1)c File toda.dat
        end

        subroutine rk4(q,p,qm,pm,dt)
c intervals with the contract of the contract of the contract of the contract of the contract of the contract of the contract of the contract of the contract of the contract of the contract of the contract of the contract 

        implicit real*8 (a-h, o-z)real*8 q(0:n+1), p(0:n+1), qm(0:n+1), pm(0:n+1)real*8 qd(0:n+1), pd(0:n+1)\mathbf creal*8 k1q(0:n+1),k1p(0:n+1),k2q(0:n+1),k2p(0:n+1)real*8 k3q(0:n+1), k3p(0:n+1), k4q(0:n+1), k4p(0:n+1)c k1p, k1q p, q k1
        call onestep(q, p, k1q, k1p, dt, n)\begin{array}{ccc} \texttt{c} & \texttt{1} & \texttt{1} & \texttt{2} & \texttt{3} & \texttt{4} & \texttt{5} \\ \texttt{0} & \texttt{1} & \texttt{2} & \texttt{3} & \texttt{5} & \texttt{6} \\ \texttt{1} & \texttt{2} & \texttt{3} & \texttt{5} & \texttt{7} & \texttt{8} \\ \texttt{2} & \texttt{3} & \texttt{4} & \texttt{5} & \texttt{8} & \texttt{9} \\ \texttt{3} & \texttt{5} & \texttt{6} & \texttt{7} & \texttt{8} & \textttc
        do j=0, n+1qd(j)=q(j)+k1q(j)/2.d0pd(j)=p(j)+k1p(j)/2.d0\rm c k1
        enddo
        call onestep(qd, pd, k2q, k2p, dt, n)  ステップ進むサブルーチンです。 do j=0, n+1qd(j)=q(j)+k2q(j)/2.d0pd(j)=p(j)+k2p(j)/2.d0c k2
```

```
71
```

```
enddo
     call onestep(qd,pd,k3q,k3p,dt,n)
  ステップ進むサブルーチンです。 do j=0, n+1qd(j)=q(j)+k3q(j)pd(j)=p(j)+k3p(j)c k3
     call onestep(qd, pd, k4q, k4p, dt, n)  ステップ進むサブルーチンです。 do j=0, n+1qm(j)=q(j)+(k1q(j)+2.d0*k2q(j)+2.0d0*k3q(j)+k4q(j))/6.d0pm(j)=p(j)+(k1p(j)+2.d0*k2p(j)+2.0d0*k3p(j)+k4p(j))/6.d0c Runge-Kutta 4 (12)
     enddo
```
 $end$ 

```
subroutine onestep(q, p, qq, pp, dt, n)real*8 q(0:n+1), p(0:n+1), qq(0:n+1), pp(0:n+1)real*8 dt
```
 $q, p = > qq, pp$ 

```
do j=1,nqq(j)=p(j)*dtpp(j)=dt*((p(j)*p(j)+q(j-1)*q(j+1))/q(j)-q(j))e eqq equation of the set of the set of the set of the set of the set of the set of the set of the set of the set of the set of the set of the set of the set of the set of the set of the set of the set of the set of the se
            enddo
             qq(n+1)=qq(1)qq(0)=qq(n)pp(n+1)=pp(1)pp(0)=pp(n)
```
 $\mathbf c$ 

```
end
```
Fortran90

```
module com
integer, parameter::n=50, mm=50real(8), parameter::dt=5.d-5, tend=1.d0
end module
!!! main program!!!
program todakoushi
use com
real(8):q(0:n+1),p(0:n+1),qd(0:n+1),pd(0:n+1),s(0:n+1),t,piinteger::ntime,ncycleopen(1,file='toda.dat')
ntime=int(tend/dt)/mmm
ncycle=mmm
t = 0.08pi=4.0_8*datan(1.0_8)do j=0, n+1q(j) = dsin(2.0_8*pi*dble(j)/dble(n))+2.0_8p(j)=0.08enddo
q(0)=q(n)q(n+1)=q(1)p(0)=p(n)p(n+1)=p(1)do j=1,n
```

```
73
```

```
s(j) = \text{dexp}(-2.0_8 * \text{dlog}(q(j)) + \text{dlog}(q(j+1) + \text{dlog}(q(j-1)))) - 1.0_8write(1, *)t, dble(j), s(j)
```
enddo

```
do 1=1, ncycle
   do i=1, ntime
       t=t+dtcall rk4(q,p,qd,pd)do j=0, n+1q(j)=qd(j)\texttt{p(j)=}\texttt{pd(j)}enddoenddo
   do j=1,ns(j) = \text{dexp}(-2.0_8 * \text{dlog}(q(j)) + \text{dlog}(q(j+1) + \text{dlog}(q(j-1)))) - 1.0_8write(1, *)t, dble(j), s(j)enddo
   write(1, *)enddo
close(1)
```
 $_{\rm end}$ 

```
!!!subroutine rk4!!!
```

```
subroutine rk4(q,p,qm,pm)use com
real(8), intent(in)::q(0:n+1), p(0:n+1)real(8), intent(out)::qm(0:n+1), pm(0:n+1)real(8): qd(0:n+1), pd(0:n+1)real(8): k1q(0:n+1), k1p(0:n+1), k2q(0:n+1), k2p(0:n+1)real(8)::k3q(0:n+1),k3p(0:n+1),k4q(0:n+1),k4p(0:n+1)call onestep(q,p,k1q,k1p)
do j=0, n+1qd(j)=q(j)+k1q(j)/2.0_8pd(j)=p(j)+k1p(j)/2.0_8enddo
call onestep(qd,pd,k2q,k2p)
do j=0, n+1qd(j)=q(j)+k2q(j)/2.0_8pd(j)=p(j)+k2p(j)/2.0_8enddo
call onestep(qd,pd,k3q,k3p)
do j=0, n+1qd(j)=q(j)+k3q(j)/2.0_8pd(j)=p(j)+k3p(j)/2.0_8enddo
call onestep(qd,pd,k4q,k4p)
do j=0, n+1
```

```
qm(j)=q(j)+(k1q(j)+2.0_8*k2q(j)+2.0_8*k3q(j)+k4q(j))/6.0_8
pm(j)=p(j)+(k1p(j)+2.0_8*k2p(j)+2.0_8*k3p(j)+k4p(j))/6.0_8
```
 $enddo$ 

end

```
!!! subroutine onestep!!!
subroutine onestep(q,p,qq,pp)
use com
real(8), intent(in)::q(0:n+1), p(0:n+1)real(8), intent(out):qq(0:n+1), pp(0:n+1)do j=1,nqq(j)=p(j)*dtpp(j)=dt*((p(j)*p(j)+q(j-1)*q(j+1))/q(j)-q(j))enddo
qq(n+1)=qq(1)qq(0)=qq(n)pp(n+1)=pp(1)pp(0)=pp(n)_{\rm end}\mathbf C#include
#include
#define N 50
#define MMM 50
double q[N+2], p[N+2], qd[N+2], pd[N+2];
```

```
double s[N+2];
double t, pi;
int i, j, l, ntime, ncycle;
void rk4(double [], double [], double [], double [], double, int);
void onestep(double [], double [], double [], double [], double, int);
int main()
\left\{ \right.double dt, tend;
  dt = 5.0e - 5;tend = 100;ntime = (int) (tend/dt) / MM;
  ncycle=MMM;
  /******/t = 0.0;pi=4.0*atan(1.0);for(j = 0;j <= N+1;j++){
    q[j] = sin(2.0*pi*(double)j/(double)N)+2.0;p[j] = 0.0;\mathcal{F}/******/q[0] = q[N];q[N+1] = q[1];p[0] = p[N];p[N+1] = p[1];for(j = 1;j <= N;j++){
    s[j] = exp(-2.0 * log(q[j]) + log(q[j+1]) + log(q[j-1])) - 1.0;printf("%f %f \",t,(double)j,s[j]);
  \mathcal{F}printf ("n");
  for(1 = 1; 1 \leq new)print(''\n',');
    for(i = 1; i \leq n \times j++)
```

```
t += dt;
      rk4(q,p,qd,pd,dt,N);for(j = 0;j <= N+1;j++){
         q[j] = qd[j];p[j] = pd[j];\mathcal{F}\mathcal{L}for(j = 1; j \le N; j++)s[j] = exp(-2.0 * log(q[j]) + log(q[j+1]) + log(q[j-1])) - 1.0;printf ("%f %f "xf\n", t, (double) j, s[j]);
    \mathbf{L}for(i = 0; i \le N+1; i++)q[j] = qd[j];p[j] = pd[j];\mathcal{F}\mathcal{F}return 0;
\mathbf{)}void rk4(double q[],double p[],double qm[],double pm[],double dt,int n)
\left\{ \right.double k1q[N+2], k1p[N+2], k2q[N+2], k2p[N+2];double k3q[N+2], k3p[N+2], k4q[N+2], k4p[N+2];double qd[N+2], pd[N+2];
  onestep(q, p, k1q, k1p, dt, N);for(j = 0;j <= N+1;j++){
    qd[j] = q[j] + k1q[j]/2.0;pd[j] = p[j]+k1p[j]/2.0;\mathcal{F}onestep(qd,pd,k2q,k2p,dt,N);for(j = 0; j \le N+1; j++)qd[j] = q[j] + k2q[j]/2.0;pd[j] = p[j] + k2p[j]/2.0;
```

```
onestep(qd,pd,k3q,k3p,dt,N);for(j = 0;j <= N+1;j++){
    qd[j] = q[j] + k3q[j];pd[j] = p[j]+k3p[j];\mathcal{F}onestep(qd,pd,k4q,k4p,dt,N);for(j = 0;j \le N+1;j++)qm[j] = q[j] + (k1q[j]+2.0*k2q[j]+2.0*k3q[j]+k4q[j])/6.0;pm[j] = p[j] + (k1p[j]+2.0*k2p[j]+2.0*k3p[j]+k4p[j]/6.0;\mathbf{L}\mathcal{L}void onestep(double q[], double p[], double qq[], double pp[], double dt, int n)
\mathcal{L}for(j = 1;j <= N;j++){
    qq[j] = p[j]*dt;pp[j] = dt*((p[j]*p[j]+q[j-1]*q[j+1])/q[j]-q[j]);\mathcal{F}qq[N+1] = qq[1];qq[0] = qq[N];pp[N+1] = pp[1];pp[0] = pp[N];\mathbf{r}
```
 $\mathcal{L}$